## Set Dns Server Address Windows 7 >>>CLICK HERE<<<

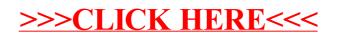